# 信州大学工学部

# 学士論文

マスターマインドにおける最適な戦略の再検証

指導教員 西新 幹彦 准教授

学科 電気電子工学科

学籍番号 15T2071A 氏名 中村 玲音

2019 年 2 月 27 日

# 目次

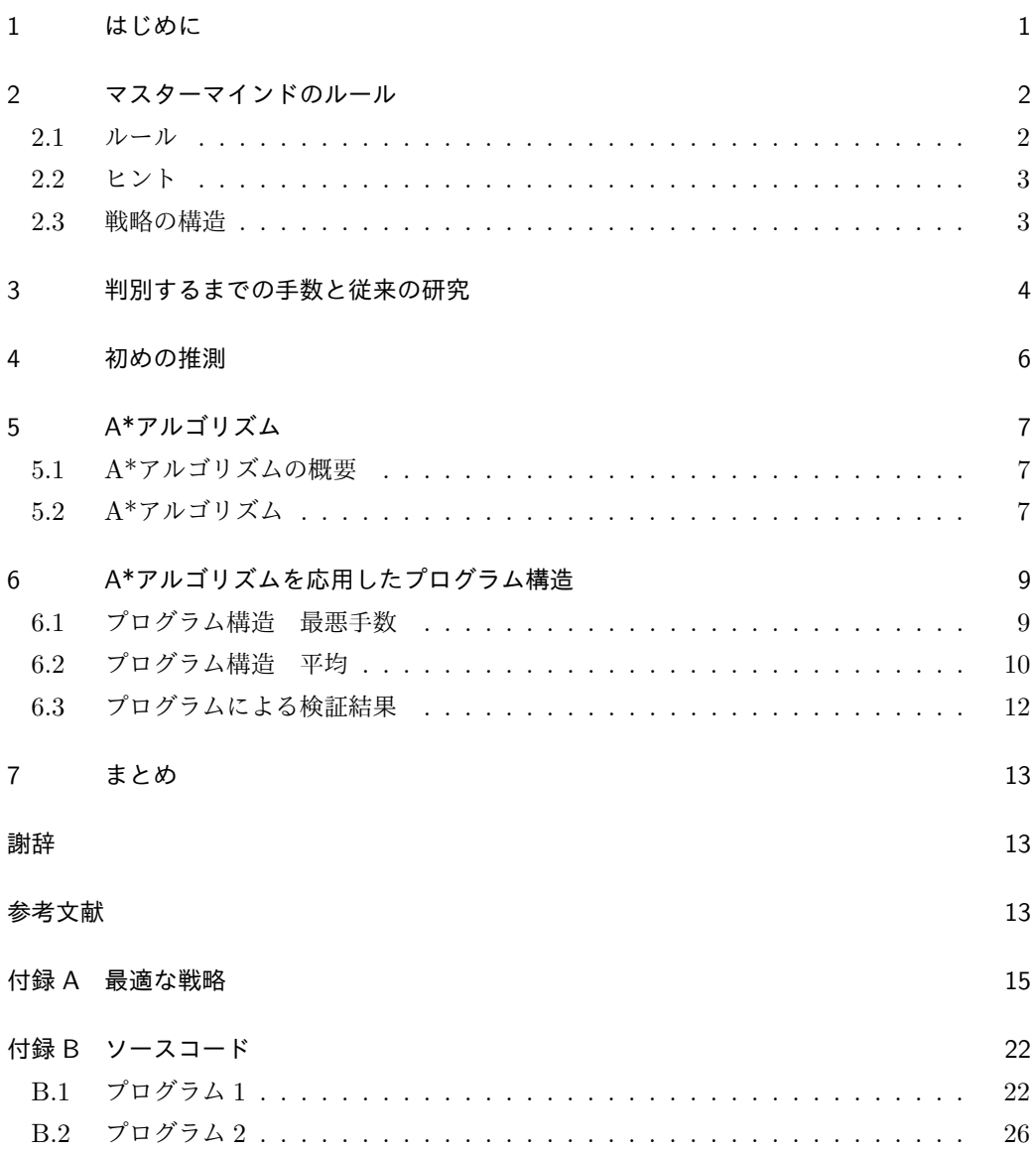

### 1 はじめに

本論文ではマスターマインドという 2 人でプレイする対戦型推理ゲームの最適戦略につい て論じる.

このゲームは古くから存在し,Bulls and Cows や Hit and Blow,そしてマスターマイン ドなど様々な名前で呼ばれている.1970 年代前半にイギリスのインヴィクタ社がマスターマ インドという商品名で発売し,その後アメリカでハスブロ社から発売されるなど,世界中で 発売された.また,ゲーム番組としても楽しまれてきた.1946 年からはアメリカで Twenty Questions, 日本ではそれをモデルにした二十の扉というゲーム番組が放送されていた. ただ し,これらは単に推理ゲームというだけで,マスターマインドとの類似点は解答者がヒントに よって対象を絞り込んでいくという点である.マスターマインドとほぼ同じルールのゲーム番 組としては,2011 年から 2014 年までフジテレビで放送されていた NumerOn[1] がある.

マスターマインドは,出題者と解答者と呼ばれる 2 人のプレイヤーによって行われる.まず 準備として、出題者が秘密のコードというものを決め、解答者に知られないようにする.解答 者は秘密のコードを推測して出題者に提示する.出題者は,解答者の推測が秘密のコードにど れだけ近いかヒントを与える.上の一組の問答を 1 手とし,その手続きを解答者が秘密のコー ドを当てるまで続ける.解答者にとってコードを当てるまでの手数は小さい方が良い.

解答者の振る舞いをあらかじめ記述したものを本論文では戦略と呼ぶ.戦略を決めると、秘 密のコードごとにそれを当てるまでの手数が決まる.戦略の手数に関して様々な研究が行われ てきている. 1976 年に D. E. Knuth[2] は,最も小さい最悪手数が 5 手であることを明らかに し,それを達成する戦略を一つ与えている.1982 年に E. Neuwirth は,出題者が秘密のコー ドを等確率で選ぶと仮定したもとで,戦略の平均手数の最小値を求める計算方法を提案してい る [3]. 1993 年に K. Koyama and T. W. Lai[4] は, Neuwirth が提案した方法に高速化の工 夫をすることによって平均手数の最小値を実際に求め,それを達成する戦略を一つ与えてい る. Knuth の論文には最悪 5 手で正答を導き出す戦略が 1 つ記載されている. その具体的な 導出方法については述べられていない.本研究では従来研究と異なり,秘密のコードを当てる までの手数ではなく,秘密のコードが何であるか判明するまでの手数を考える. これは,ゲー ムの勝敗ではなく,情報理論的な側面への関心からである.秘密のコードが判明すれば少なく ともあと1手で正答することができるが、その逆は必ずしも成り立たない.つまり、正答する ための戦略において、正答したときにすでに秘密のコードが判明していたとは限らない.本研 究では,*A<sup>∗</sup>* アルゴリズムに基づいて最適な戦略を見つけるプログラムを作成し,最適手数と その戦略について考察する.

# 2 マスターマインドのルール

この章ではまずマスターマインドのルールを説明する.次に,出題者が解答者に返すヒント について説明する.ヒントは,戦略の重要な構造を決めている.以上のもとで戦略の最適性を 定義し,以降の議論に備える.

#### 2.1 ルール

マスターマインドのルールを説明する. ボードゲームでは6種類の色のピンを使うが、本論 文では色の種類を1から6までの数字で表す. 色 (数字) の重複を許してピンを4つ並べたも のをコードと呼ぶ. したがってコードは全部で $6^4=1296$ 種類存在する. プレイヤーは出題 者と解答者に分かれ以下の手順に従って対戦する.

- 1. 出題者は解答者に分からないように 6 色のピンの中から重複を許して 4 本選び並べる. この並べた 4 本のピン組み合わせをコードと言うこととし,出題者が選んだコードを秘 密のコードと呼ぶ.
- 2. 解答者は秘密のコードの配置を推測して 4 本のピンを並べ出題者に提示する.推測した 4本の並びをテストパターンと言うこととする. 解答者が推測したコードを単に推測と 呼ぶこともある.
- 3. 出題者は解答者の推測がどの程度秘密のコードに近いかをヒントというもので示す. ヒントの厳密な定義は次の節で与えるが,ボードゲームの言葉で簡単に言うとヒントは 次のように決められる.ヒントは赤ピンと白ピンの数によって示される.赤ピンの数は 色も位置も合っているピンの数で,白ピンの数は色だけが合っているピンの数である.
- 4. 示されたヒントが赤ピン 4 本のとき,つまり推測が秘密のコードと一致したとき,ゲー ムは終了する. このことを秘密のコードを正答すると言うこととする. 正答していなけ れば手順 2 に戻って解答者は次の推測を作る.

2 から 3 までの手順を 1 手と数え,この手順を繰り返した回数を手数と呼ぶこととする. ゲームに勝つために,解答者は秘密のコードを正答するまでの手数を小さくしたいと考える. なぜなら,勝敗を決めるために有利になるからである.実際に勝敗をつける際は,プレイヤー 同士で出題者と解答者の役割を交代してゲームを行い,秘密のコードを正答するまでの手数の 小さいプレイヤーを勝ちとする. ただし、本研究では勝敗については直接扱わない.

### 22 ヒント

 $\mathcal{R}$ 密のコード  $c_1c_2c_3c_4$  と推測  $q_1q_2q_3q_4$  に対して, 両者の近さを表すヒントを  $h(c_1c_2c_3c_4)$ ,*q*1*q*2*q*3*q*4) と書く.秘密のコードと推測は入れ替えても同じヒントが得られる.ヒントは 2 つの整数 *r*,*w* を用いて (*r*,*w*) という形式で表される.ゲームをプレイするときは *r*,*w* はそ れぞれ赤ピンと白ピンの数で示される.この *r* と *w* は次のように決まる.

- 1. *c<sup>j</sup>* = *q<sup>j</sup>* を満たす *j* の数を *r* とする.
- 2. *c<sup>j</sup>* = *i* を満たす *j* の数を *mi*,*q<sup>j</sup>* = *i* を満たす j の数を *n<sup>i</sup>* とし,*w* を

$$
w = \sum_{i=1}^{6} \min(m_i, n_i) - r
$$
 (1)

と定義する.例えば,*h*(1123*,* 2413) = *h*(2413*,* 1123) = (1*,* 2) である.実際にヒントとしてと り得る値は

$$
(r, w) = (0, 4), (0, 3), (0, 2), (0, 1), (0, 0), (1, 3), (1, 2), (1, 1), (1, 0), (2, 2), (2, 1), (2, 0), (3, 0), (4, 0)
$$

の 14 通りである.以降,これら 14 個のヒントからなる集合を *H* と表す.

#### 2.3 戦略の構造

解答者は出題者の提示するヒントを基に次のテストパターンを決定する.この手順が記述さ れたものを戦略と呼ぶ.ヒントは上記で述べた 14 通りであり戦略は基本的に 14 分木の構造 をしている(図 1).各内部ノードには秘密のコードの候補としてコードの集合が対応してい る.特にルートノードにはコード全体が対応している.さらに秘密のコードの候補が複数ある 内部ノードに対してはテストパターンも記述されており,そのときそのノードは高々 14 個の 子ノードを持ち、子ノードへの枝には 14 通りのヒントのうちのいずれかがラベルとして重複 なく振られている.子ノードに対応しているコードの集合は,親ノードがもつコードのうち, テストパターンに対するヒントが枝のラベルと一致するもの全体である.

少し分かりづらいので小さい例を使って説明する.今着目している内部ノードには秘密の コードの候補として

$$
C = \{2334, 2343, 2345, 2346, 2354, 2364, 2444, 2644\}
$$
 (2)

が対応しているとする.解答者はこの *C* の中から正しいコードを絞り込んでいく.図 2 がそ の戦略の例である.ヒント (4,0) に対応した子ノードに移ることによって秘密のコードを正

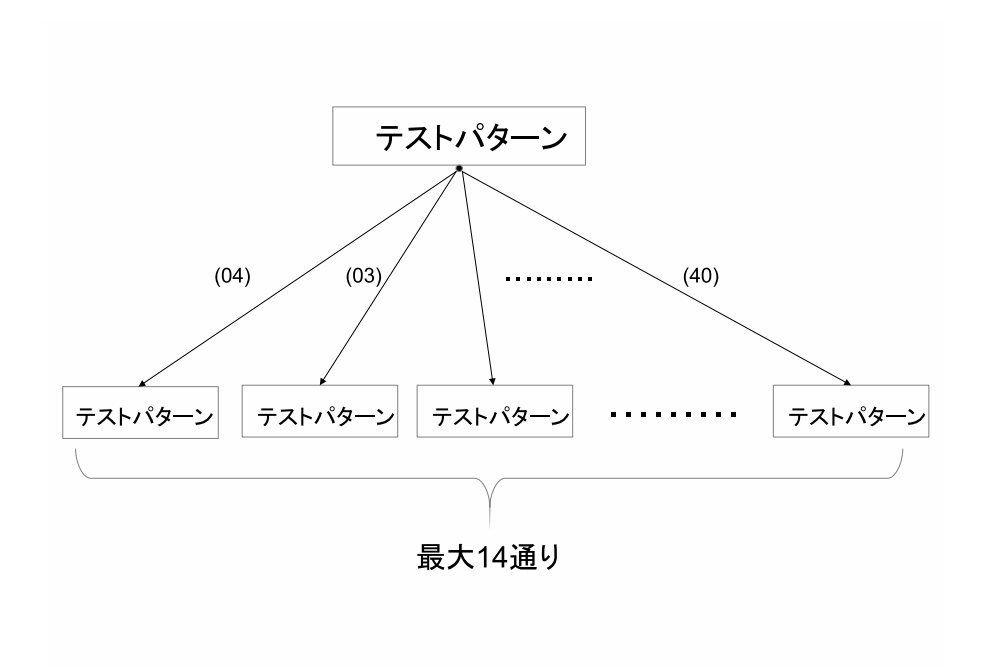

図 1 14 分木の構造図

答したことになる.たとえば出題者が式 (2) の *C* の中から秘密のコードとして 2345 を選ん だ ときに,解答者が図 2 の戦略を使用すると次のような手順で正答に至る. 解答者は,最初 の推測として 1335 を出題者に提示する.出題者はヒント *h*(2345*,* 1335) = (2*,* 0) を返してく る.すると解答者は (2,0) に対応した子ノードを参照し,次の推測 2334 を提示する.ヒント は (2,1) が返ってくるので,解答者は次に推測 2345 を提示する.出題者からヒント (4,0) が 返され,解答者は正答したことが分かる. 同様にして, 図2の戦略を使用することにより,式 (2) の *C* の中のどれが選ばれても正答できることを実際に確認することができる.

# 3 判別するまでの手数と従来の研究

従来の研究では解答者が出題者の作る秘密のコードを当てるまでの手数について考えてい る.つまり完全に正答するまで何手かかるのかということに注目している.しかし,本論文で は完全に正答できるまでではなく出題者のコードがどのようなコードなのか判別できるまでを 考えている.前述したがこれはゲームの勝敗ではなく,情報理論的な側面への関心があるから である.では「判別できるまで」とはどういうことか説明する.例えば先ほどの図 2 で,1335 から 1 段下がった 2334 を見てみる.2334 と解答者が推測したとき,出題者からのヒントが

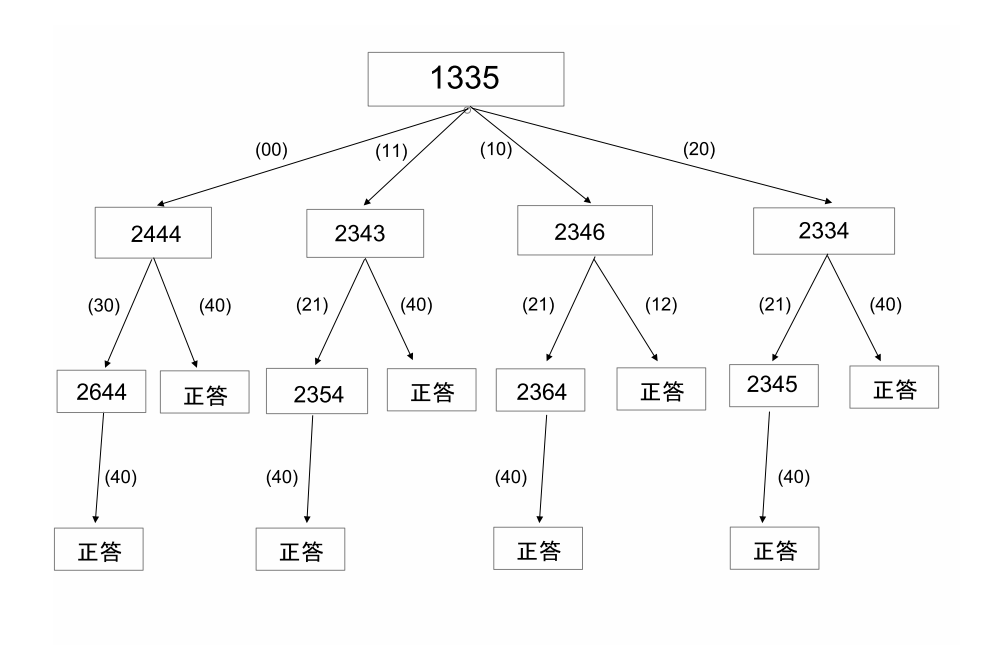

図 2 C に対する戦略の例

(4,0) の場合はもちろん 2334 が秘密のコードであることが分かるが,ヒントが (2,1) の場合 も秘密のコードが 2345 であると分かる.つまり 2334 という推測に対するヒントを聞いた段 階で出題者の秘密のコードを「判別」できるのである.しかし判別ができるだけで出題者に 「当たりです」と言わせるにはゲームのルール上もう一度 2345 と推測しなければ正答したとは 言えないのである.つまり判別さえできれば正答が何かわかるのである.本論文ではその判別 できるまでについて考えている.

従来の研究において分かっていることを述べる. まず, Knuth の論文[2] で正答するまでの 最悪手数の最小値が5手であることが分かっており,その戦略についても記載されている. つ まり正答が何か判別できるまでの最悪手数の最小値は 4 となる. 次に Koyama らの論文 [4] では正答するまでの平均手数について述べられており,最悪手数については考慮せずに平均だ けについて考えると,最適な戦略の平均手数は 4.341 手であることが分かっている. Knuth の論文では実際にどのようにして戦略を導き出したのかということまでは書かれていない.そ こで本研究ではプログラムを用いて独自に最悪 5 手で出題者のコードを正答できる戦略を求め た.Knuth の論文では 1122 から始まる戦略が挙げられていたが他のコードから始まる戦略で も最悪手数が 5 手のものがあることが分かったので,それらの戦略の違いを検証した.また, Koyama らの論文で最小平均手数について述べられていたが,これについても検証を行った.

### 4 初めの推測

出題者が作ることのできるコードは 6 <sup>4</sup> で 1296 通り存在する。解答者の推測に対して出題 者が解答者に返すことのできるヒントは全部で 14 通りである.したがって最初の推測に対す るヒントによって秘密のコードは高々 14 通りに分割される.例えば出題者が秘密のコードと して 4443 を選んだとする. 最初の状態では解答者には何の情報もないので、解答者としては 秘密のコードの候補は 1296 個存在する。ここで解答者が 1112 と推測すると出題者はヒント として (0,0) を返してくる.このように 1112 と推測すると (0,0) とヒントが返ってくるコード は 1296 個の中に 256 個存在する.1112 と推測して (0,1) と返ってくるものは 308 個,(0,2) は 61 個等々となり, (4.0) と返ってくるものはただ 1 つ存在する. これは 1296 通りの可能性 があった秘密のコードが (0,4)~(4,0) の各ノードに振り分けられることで絞りこまれているこ とを意味し, (0.0) ではあと 256 個のコードを区別していけばいいということがわかる. 最初 の推測の選び方を変えれば秘密のコードの分類は変わる.したがって戦略を作る際,推測の候 補は 1296 通り存在する.しかし,最初の推測として 1111 と 2222 を区別する必要がないの は容易に分かる.なぜなら 1111 という推測に対する分割と 2222 という推測に対する分割は, 数字の 1 と 2 を入れ替えることで全く同じになるからである. すると 1111 と 2222 は実質的 に同じ分割をもたらすため同じ役割を果たすことになるから 1111 という推測を候補に入れて おけば 2222 という推測を候補に入れておく必要はないし,同様に 3333, 4444, 5555, 6666 も 候補に入れておく必要はない.一般に言えば,実質的に同じ分割をもたらす推測がいくつか存 在するならば,それらの推測のうち 1 つを残して他は候補から外すことができる.言い換える と,(0,0)~(4,0) までの分かれる分布が同じ推測はひとつにまとめることができる.

すべてのテストパターンを考え,同じ分布はまとめたところ,最初の推測は表 1 のように 5 通りを考えれば十分であることがわかった.この表の見方としてまず,最も左の列に代表的な テストパターンが並んでいる。「代表的なテストパターン」というのは,(0,4)~(4,0) までの分 布が同じ分布,同じ分かれ方をするものをすでに出てきた分布と同じ分布としてまとめたもの である.そして,一番上の列には 14 通りのヒントが並んでいる.例えば2行目に注目すると,

| テストパターン | ヒント            |                |                |     |     |                  |     |              |     |                |                |     |    |    |
|---------|----------------|----------------|----------------|-----|-----|------------------|-----|--------------|-----|----------------|----------------|-----|----|----|
|         | 04             | 03             | 02             | 01  | 00  | 13               | 12  |              | 10  | 22             | 21             | 20  | 30 | 40 |
| 1111    | $\Omega$       | $\overline{0}$ | $\overline{0}$ | 0   | 625 | $\overline{0}$   | 0   | $\mathbf{0}$ | 500 | $\overline{0}$ | $\overline{0}$ | 150 | 20 |    |
| 1112    | $\overline{0}$ | $\theta$       | 61             | 308 | 256 | 0                | 27  | 156          | 317 | 3              | 32             | 123 | 20 |    |
| 1122    |                | 16             | 96             | 256 | 256 | $\boldsymbol{0}$ | 36  | 208          | 256 | $\overline{4}$ | 32             | 114 | 20 |    |
| 1123    | $\overline{2}$ | 44             | 222            | 276 | 81  | $\overline{4}$   | 84  | 230          | 182 | 5              | 40             | 105 | 20 |    |
| 1234    | 9              | 136            | 312            | 152 | 16  | 8                | 132 | 252          | 108 | 6              | 48             | 96  | 20 |    |

表 1 初めの推測

1111 という推測のコードに対して (4,0) というヒントを返してくるのは 15 列目を見ると「1」 となっている.確かに 1111 と聞いて (4,0) と返してくる正答のコードは 1111 の 1 通りしか ない.このように推測で選択肢を絞りこむ.最初の推測は上記の 5 通りのどれかを使い推測 すればよいと考えられる.正答を見つけていく過程でこの最初の推測と同じようにすべてのテ ストパターンを調べる必要はなく、無駄な推測はせずにまとめ、効率的に絞っていくことがで きる.

少ない手数で秘密のコードが何か判別するためには,推測をしたとき各ヒントにテストパ ターンがどのように分かれるかということは非常に重要である.もし 14 通りすべてに等しく コードを分けることのできる推測があるとしたら,その推測がより細かくテストパターンを区 別でき、選択肢を絞り込めるわけで、手数を小さくするにはそれが最も適した推測なのであ る.つまり手数を少なく正答を判別するためには解答者がその都度より多くのヒントにテスト パターンが分けることができ正答を絞りやすくするような「最適な推測」を選択していくこと が大切である.

## 5 A\*アルゴリズム

マスターマインドにおける最悪手数の最小値を見つける戦略を考えるうえで A\*アルゴリズ ムという探索アルゴリズムをプログラムの中で使用するためこれについて説明する.

### 5.1 A\*アルゴリズムの概要

A\*アルゴリズムは、 Peter, Nils, and Bertram [7] によって提案されたグラフ探索アルゴ リズムの一つである.「開始ノードから現在位置に至るまでの正確な距離」と「現在位置から ゴールまでの推定距離」の 2 つの距離を用いてゴールまでの最短経路を解く.推定距離を実際 の値と同じかそれより小さくすることで効率よく探索できる.グラフ探索においてゴールまで の最短経路を効率的に見つけることのできるアルゴリズムである.

### 5.2 A\*アルゴリズム

迷路の中でスタート地点からゴール地点まで歩くことを考える.早くゴールへたどり着くた めに A\*探索アルゴリズムを用いて最短経路を計算する.

スタート地点からゴール地点までの距離の一番小さな経路が最短経路といえる.つまり、距 離が小さくなるような経路を探していくと最短経路が見つかるのである.例えば今スタート地 点からゴール地点までの最短経路があるとし,その最短経路上にある *n* という地点にいると する.このとき、最短経路は当然ながら「スタート地点から地点 *n* までの最短経路」+「地点 *n* からゴール地点までの最短経路」である.スタート地点から地点 *n* までの最短距離を *g*(*n*),

地点 *n* からゴール地点までの最短距離を *h*(*n*) と表すと,地点 *n* を通る最短距離 *f*(*n*) は

$$
f * (n) = g(n) + h(n)
$$
\n
$$
(3)
$$

のように表現できる.この場合はもともと最短経路を知っていたので,スタート地点から地点  $n \pm \infty$ の最短距離  $q(n)$ , 地点  $n \wedge \in \mathbb{R}$  *n* 地点までの最短距離  $h(n)$  のどちらも分かってい た. よって地点 *n* を通る経路の最小距離は *f(n*) ということが計算できた. 次に全く初めての 迷路である地点 *n* に置かれた場合を考える.この場合スタート地点から地点 *n* までの最短距 離は *g*(*n*) だと分かる.しかし,*h*(*n*) の値は正確にはわからず推定値を使って考える.「地点 *n* からゴール地点までの推定最短経路」を *h ∗* (*n*) と表すと,地点 *n* を通るある最短経路の推定 距離 *f ∗* (*n*) は,

$$
f^*(n) = g(n) + h^*(n)
$$
\n(4)

のように表現できる.その時点で知っている *g*(*n*) と推測した *h ∗* (*n*) をもとに *f ∗* (*n*) を計算 し,その値が一番小さくなる経路を選んでいくことで最短経路を求めることができる.しかし *h <sup>∗</sup>* があまりに見当違いな値を返すと *f <sup>∗</sup>* も見当違いになってしまい,*f <sup>∗</sup>* の値を比較しながら 進んでいく手法が崩壊してしまう. そこで h<sup>\*</sup> をもっともらしい値を返す関数にすることを考 える.もっともらしい推定値を与えてくれる *h <sup>∗</sup>* はヒューリスティック関数と呼ばれる.この 場合,*h ∗* (*n*) の範囲を考える.まず *h ∗* (*n*) が最も小さいのはゴールした時であるから *h ∗* (*n*) が 0 以上の範囲.そして *h ∗* (*n*) は「地点 *n* からゴールまでの実際の最短経路」である *h*(*n*) を超 える値は取らないのでその *h*(*n*) 以下の範囲.この二つを満たすような範囲を設定すると探索 効率が良くなる.このような *h <sup>∗</sup>* を採用したときに最初に見つかった経路が最短経路であるこ とが保証されている.もっともらしい *f ∗* (*n*) を求め,その *f ∗* (*n*) の値が一番小さくなる経路を 選んで探索を進めるわけである.このようにして最短経路を求めるアルゴリズムを A\*アルゴ リズムという.A\*アルゴリズムでは,地点 *n* からゴール地点までの推定最短経路を本当の最 短経路以下に見積もって代入することがポイントとなる.これによって、なるべくゴールに近 付く方向から探索するようになる.また,スタート地点から現在地までの経路はその都度修正 していく.探索の途中で行き止まりになったり,推定距離が高くなる方向にしか進めない場面 に遭遇する場合もあり,そのときは次に小さい推定距離をもつ経路を選択し,探索を続ける. ゴール地点までたどり着ける経路を見つけるとプログラムは終了する. A\*アルゴリズムはこ のように探索を進めることでスタート地点からゴール地点までの最短経路を導き出す探索アル ゴリズムである.

# 6 A\*アルゴリズムを応用したプログラム構造

Knuth の結果を再検証するにあたって前述した A\*アルゴリズムに基づきプログラムを作成 した.プログラム構造について図 3,4 を用いて説明する.

#### 6.1 プログラム構造 最悪手数

構造体を用いて考える.まずは最悪手数の探索方法について考える.図 3 の (a) を上から見 ていくと,まず最悪手数の見積もりの最大値について,これはまさに判別できるまでの最悪手 数が何手必要か考えるところで、探索を進めるうちに書き換えられていくものである.最初は 非常に楽観的な見積もりの値をとる.何も探索をしていない状態では log<sup>14</sup> 1296 = 2*.*7158 と する. 現実的なマスターマインドのゲームにおいて 14 通りすべてに振り分けられる分布は存 在しないのでこの 2.7158 はその 14 通りすべてに等しく振り分けられた場合の手数を考えて いるおり,非常に楽観的な推測であるといえる.プログラムの中では探索を進めていく中で最 悪手数の最小値の見積もりをより正確なものに近づけていく.2 段目はその時点で解答者が選 択できるテストパターンの数を表示している.この数は 4 章で述べた通り,代表的なテストパ ターンの数である.3 段目は 1 段下の表がリンクされている.

初めの推測を例により詳しく見ていく. 図4を見てほしい. まず図 4 の (a) であるが, これ は書き換えられる前の状態のものである.各行の 3 列目以降は推測に対するヒントを省略し たものが並んでいる.本来は (0,4)~(4,0) まで 14 個のヒントが並んでいる.1122 の 2 行目 に注目すると各ヒントに対応して行が 3 分割してあり,それぞれ値が表示されている.この 3分割の部分が先に述べた図 3(a) のような構造体になっている. このプログラムでは3分割 の1段目が表す見積もりの値の大きいところから探索を進めていくこととし,1122 では (0,0) のヒントに対応する  $\log_{14} 256$  が見積もりの最大値となる. その後 1111~1234 までの最大値 を比べると 1122 の見積もりが最も小さい.最悪手数がより小さくなるものを見つけたいので 見積もりの最大値の小さい 1122 の (0,0) をより深く探索していく.この部分を探索するため 一つ下のリンクを見ると図 4(b) のような表が出てくる. 最初の推測と同様にして探索を進め る.3345 では (1,1) に対応する最悪手数の見積もりが (0,4)~(4,0) の中で最も大きい.1111 ~3456 の各最悪手数の見積もりの中で最も小さいのは,この 3345 の 1.45 である.一つ下の 表を探索したので上の表に戻り書き換えを行う. それが次の図 4(c) である. 最悪手数の見積 もりを書き換えるのだが,そのままの値を代入するのではなく,一つ下の表にいったので手数 が 1 回多くなっているので 1 回プラスした log<sup>14</sup> 46 + 1 = log14(46 *×* 14) の値を分割した三段 の一段目を書き換える.そして前と同様に最悪手数の見積もりの最大値を探す.1111~1234 の最大値で最小のものを見つけ,そこをさらに深く調べる.このようにして徐々に探索をして

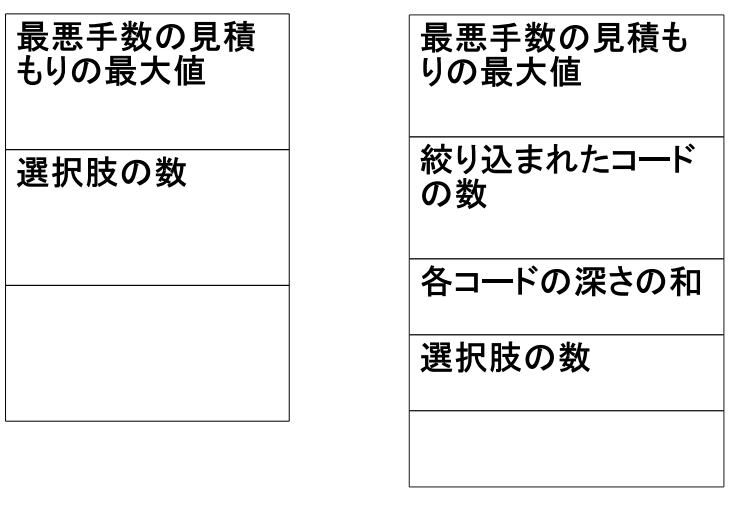

 $(a)$ 

 $(b)$ 

図 3 プログラムの基本構造

書き換えてを繰り返して進めていく. ヒントに対応するノードの数が1もしくは0になった らその部分はそれ以上掘り下げない.この場合戦略の末端が確定したことになる.最初に見つ かった戦略は最適であり,ほかの選択肢は調べる必要がなくなる.ここで選択肢が一つに絞り 込まれる. 最悪手数を求めるプログラムを付録にプログラム2として載せた. このプログラム は 1111~1234 のそれぞれのパターンの秘密のコードが何か判別できるまでの最悪手数を出す ことができる.

### 6.2 プログラム構造 平均

これまでは最悪手数を最小化する戦略を考えてきたが最悪手数の最小値が 5 手のものはいく つか存在することが分かり,より良い戦略を考えていくうえで最悪手数以外の戦略に興味が出 た.そのためここでは別の角度からそれぞれの戦略を考える.その基準としてそれぞれの平均

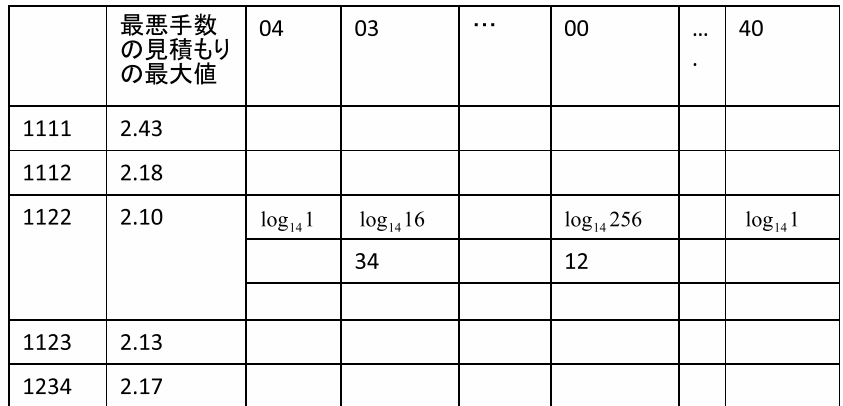

 $(a)$ 

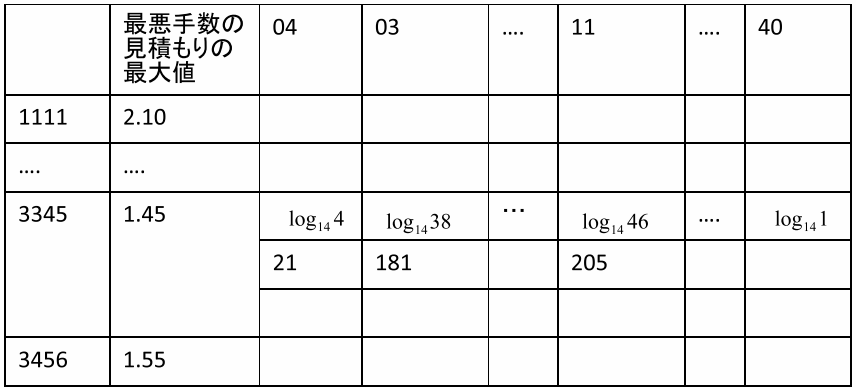

 $(b)$ 

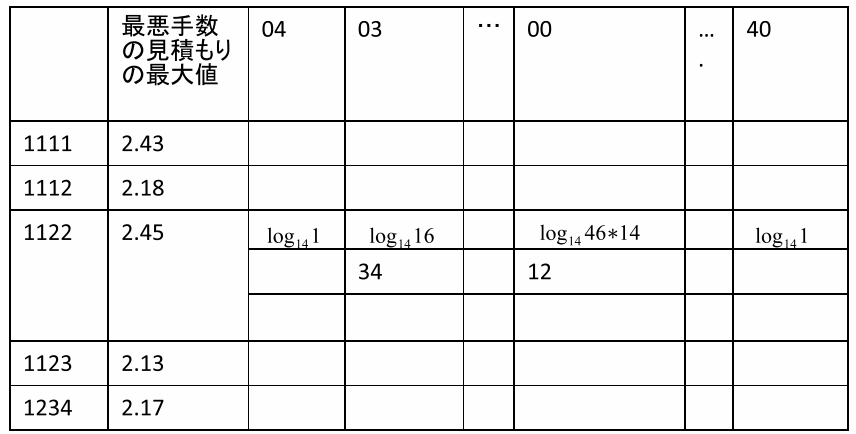

図 4 プログラム構造の例

値を求め,比べてみることとした.探索のプログラム構造としては最悪手数が同じならば手数 の平均値が小さいほうを良い戦略とした. 基本的な構造は図 3 の (b) で示している. 平均は各 コードの深さの和をコードの数で割ったものとなる. そのため (b) の 2 行目で絞り込まれた コードの数を記憶するための機能を追加している.これは書き換えられることはなくその時点 でのコードの数を表示するものである.また,3 行目では各コードの深さの和を記憶しておけ る機能を追加している.基本的な動きは最悪手数を求めるときと同じで再帰的な掘り下げを繰 り返して答えを導き出す.

### 6.3 プログラムによる検証結果

再検証を行うにあたりいくつかのプログラムを作成した.まず,出題者の秘密のコードを推 測とヒントを打ち込んでいくことで当てることのできるプログラムを作成した.このプログラ ムでは初めに解答者は 4 章の表 1 にある「初めの推測」の中から自由に一つ目の推測をするこ とができ、その推測とそれに対するヒントをプログラムに打ち込む.するとプログラムが動作 しその推測によってテストパターンが絞り込まれ,その絞り込まれたテストパターンが一覧と なって出力される.その中から解答者は自由に推測し,その推測とそれに対するヒントを書き 込むと同様に絞り込まれたテストパターンが出力される.このようにして正答を導き出すプロ グラムとなっている.このプログラムは「初めの推測」を考える際に使用した.このプログラ ムを付録 B.1 に掲載する.

次に,1111~1234 の中のどれかが最悪手数を導き出したら終了するプログラムを作成した. この結果 1112 を初めの推測とした戦略を用いたとき,正答が何か判別できるまでの最悪手数 が 4 手以内であることが分かった.つまり正答するまでの最悪手数が 5 手以内であることが 分かり,実際に最悪 5 手で正答できる戦略が存在することが確認された.ただプログラムの中 で 1112 が最も早く見つかっただけで他のものも 5 手で正答できる可能性があったため,1111 ~1234 のそれぞれの戦略で最悪手数がいくつになるのかということを明らかにするためにプ ログラムを作成した.その結果最初の推測の 5 パターン (1111,1112,1122,1123,1124) のうち 1112,1122,1123,1234 の 4 つの場合で最悪 5 手で正答できることが分かった.1111 に関して はメモリ不足のためプログラムが途中で終了してしまった.\*1

次に、それぞれの平均値を求めた.4つの平均値は以下の表 3 にまとめている. この表 3 か ら 1123 が最も平均値が低く最も最適な戦略といえる. Knuth の最適戦略は, 正答までの最悪 手数を最小化したものであるので単純に比較はできないが,最初のテストパターンは 1122 で あり平均手数は 4.478 である.また,平均値について述べている Koyama らの論文で最悪手 数は考えず単に平均が最も低い戦略として挙げられているものがあるが,その最初のテストパ

<sup>\*1</sup> 1112,1122,1123,1234 を調べるのに必要だったメモリはそれぞれ 1.32GB, 1.04GB, 7.94GB ,5.12GB で あった.1111 については 28.4GB を使用したところでプログラムが終了した.

表 2 各コードの平均値

| コード  | 平均值      |
|------|----------|
| 1112 | 3.692130 |
| 1122 | 3.625000 |
| 1123 | 3.564815 |
| 1234 | 3.594136 |

ターンは 1123 で平均値は 4.341 手である.最悪手数を考慮した場合もしない場合も 1123 が 平均手数を下げる推測であることがわかる. 付録 B.2 に最悪手数と平均を出すプログラムが 掲載する.

## 7 まとめ

本研究では,マスターマインドというゲームに関して,秘密のコードが何か判別できるまで の手数が最悪何手必要なのかということに関して研究を行った.プログラムを用いて秘密の コードが何か判別できるまで最悪4手,つまり完全に正答するまでの最悪手数が5手になる戦 略を複数見つけることができた.複数存在する戦略の中で平均値が最も少ないものがより良い 戦略とし,1123 から始まる戦略が最も平均値が低く,最悪手数が小さくなる戦略であること が分かった.

### 謝辞

本研究に当たり,細かく指導してくださった指導教員の西新幹彦准教授に感謝の意を表する.

### 参考文献

- [1]「ヌメロン-フジテレビ」, https:\\www.fujitv.co.jp\b\_hp\numer0n\,2019 年 1 月 閲覧
- [2] D. E. Knuth, "The Computer as Master Mind", J. Recreational Mathematics, Vol. 9(1), pp.1-6, 1976-77.
- [3] E. Neuwirth, "Some Strategies for Mastermind", Zeitschrift fur Operations Research, 26, pp. 257-278,1982
- [4] K. Koyama and T. W. Lai, "An Optimal Master Mind Strategy", Journal of Recreational Mathematics, pp.251-256, 1993.
- [5] 荒井航,「マスターマインドにおける最悪手数を最小化する戦略とそれに対する堅牢な出

題」,信州大学工学部卒業論文(指導教員:西新幹彦),2014 年 3 月.

- [6] 荒井航,「マスターマインドにおける最適な戦略の数え上げに向けて」,信州大学大学院理 工学研究科修士論文(指導教員:西新幹彦),2015 年 3 月
- [7] Peter E. Hart and Nils J. Nilsson and Bertram Raphael , "A Formal Basis for the Heuristic Determination of Minimal Cost Paths", IEEE Transactions on Systems Science and Cybernetics 4, pp100-107, 1968
- [8]「(A-star:エースター)探索アルゴリズムの原理」,https://piyajk.com/archives/162, 2019 年 1 月閲覧

# 付録 A 最適な戦略

1123 を最初のテストパターンとした戦略である. 戦略の使用方法を説明する. 解答者はま ず一行目を見る.一行目は以下のようになっている.

[000] 1123:[001],[002],[012],[065],[119];[140],[141],[162],[212];[253],[255],[265];[290],1123. 戦略の各行は以下のような構造となっている.

[ラベル] テストパターン:

 $(0,4),(0,3),(0,2),(0,1),(0,0);(1,3),(1,2),(1,1),(1,0);(2,2),(2,1),(2,0);(3,0);(4,0)$ 

コロン以降にはヒントが記載されており,解答者が次に行動するべきことが,ヒントごとに 分けられて記されている.

最初にラベル [000] の行に記載されている 1123 のテストパターンを解答する.判定により 得られたヒントの場所には以下のことが記載されているので,その指示に従う. 例えば 1123 と解答し,ヒントが (0,4) となった場合,戦略を見ると [001] と明記されている.解答者は, 次に [001] の行に移り, そこに明記されているテストパターンを解答する. このように, [xxx] の場合, xxx と同じ数字のラベルの行に記載されているテストパターンを解答する.

次にラベル [001] の行にを見てみる.ヒントが (3,0) の場合,戦略を見ると 2311 と明記さ れている.解答者は,次に 2311 と解答すると正答となる. ヒントが (0,0) の場合,戦略を見 ると , と明記されている.この場合,次に解答するテストパ ターンは存在しないので,出題 者の提示したヒントが間違っている,もしくは解答者が参照する場所を間違えている.

[000] 1123:[001],[002],[015],[064],[132];[153],[154],[178],[236];[277],[280],[294];[324],1123.

[001] 1211:,,,,;,,,;,2311,;3211,.

 $[002]$  1111:,,,,,,,, $[003]$ ;,, $[011]$ ;,.

 $[003]$  2345:, $[004]$ , $[005]$ ,,;, $[006]$ , $[007]$ ,;, $[008]$ , $[009]$ ; $[010]$ ,.

[004] 1235:3512,3412,,,;3251,3214,,;5231,4231,;,.

[005] 1261:,3612,,,;,3216,3212,;,6231,3231;3261,.

[006] 1412:,3241,2531,,;,2431,3215,;,4312,5312;,.

[007] 1116:,,2631,2231,;,,6312,3312;,,;,.

- [008] 1112:,,2351,,;,,2314,;,,;,.
- [009] 1116:,,2361,2331,;,,,2312;,,2316;,.

[010] 1112:,,2341,,;,,2315,;,,;,.

 $[011]$  1214:,,,,,;2411, $[012]$ , $[013]$ ,;4211, $[014]$ ,;,.

 $[012]$  1345:,3411,2511,2611,;,4311,,;,,;,.

[013] 3513:,,,,;,5311,6311,;,3311,3611;3511,.

[014] 2115:,,,,;5211,6211,,;,2211,;,.

 $[015]$  1234:, $[016]$ , $[025]$ , $[036]$ ,;, $[037]$ , $[045]$ ,;, $[053]$ , $[057]$ ; $[061]$ ,.

[016] 2425:,[017],[018],[019],;,[020],[021],[022];,[023],[024];2415,.

[017] 1541:,,4352,,;,4512,5342,;,,3542;,.

[018] 3246:4362,4612,4351,,;6342,4342,5341,;3642,3342,3541;,.

[019] 3641:4316,,,,;4361,,,;6341,4341,;3341,3641.

[020] 1115:,,2541,3452,2342;,,5412,;,,;,.

[021] 1462:2641,2346,4315,,;,,3451,;6412,4412,3442;3462,.

[023] 1112:,,2451,2345,;,,,;,,2412;,. [024] 1116:,,2461,2441,;,,,3415;,,2416;,. [025] 5325:3552,[026],[027],[028],[029];,[030],[031],[032];[033],[034],[035];5315,. [026] 1162:,,2551,3551,;,,3652,;,,3562;,. [027] 2251:,6512,3516,3662,;2512,2516,3561,;,2561,3651;2651,. [028] 2126:,6612,3661,4511,;2612,2661,3616,;,2616,;,. [029] 1414:,,,,;,4611,,;4411,6411,;,. [030] 2365:,,5512,,;6352,3352,3515,;2356,2352,2515;,. [031] 2626:,6362,3362,6351,3351;,2362,5612,3615;,2366,2615;,. [032] 1336:,,,5411,;3361,6361,,;3316,6316,;,. [033] 1112:,,,2355,;,,,5352;,,;,. [034] 1115:,,5351,5362,;,,,2365;,,;,. [035] 1116:,,5361,,;,,6315,3315;,,5316;,. [036] 1515:,,,,;,5611,6611,;5511,6511,;,. [037] 2451:4215,[038],[039],,;[040],[041],[042],;4251,[043],[044];,. [038] 1536:,5314,3245,4212,;,3514,4216,;,,4532;,. [039] 4622:,3246,6314,3314,;,3242,3614,4314;,,4332;4632,.  $[040]$  1112:,,5241,,,,,,2514,,,,,, [041] 1261:,2614,,5432,;,,,4531;,6241,4241;4261,. [042] 6442:,2364,4631,4331,;,2344,3414,;,4432,3432;6432,. [043] 1144:,,5431,2435,;,2414,2241,2354;,,;,. [044] 3136:,,,,;,6431,4431,2432;,3431,2436;,.  $[045]$  1552:5215, $[046]$ , $[047]$ , $[048]$ , $[5251$ , $[049]$ , $[050]$ , $[051]$ , $[5532$ , $[052]$ , [046] 1116:,,5261,,;,,6215,2215;,,5216;,. [047] 2612:,6261,3265,5331,;2261,6216,5631,2335;2216,,2635;,. [048] 1333:,,,3266,;,3631,6631,2636;3331,6331,2336;,. [049] 1561:,,5212,3255,;,6251,2251,2535;,,5531;,. [050] 2533:,3256,,6212,;5332,5632,,2212;,3531,6531;2536,. [051] 2333:,,3262,,;,3632,6632,;3332,6332,2632;2332,. [052] 2133:,,3252,,;,3532,6532,;,,2532;,.  $[053]$  1115:,,, $[054]$ , $[055]$ ;,,5214, $[056]$ ;,,;,. [054] 1131:,,,3254,;,,,2534;,,;,. [055] 2633:,3264,3244,,;,4236,4232,;,2334,2434;2634,. [056] 2116:,,,4235,;,6214,4214,;,,2214;,.  $[057]$  1155:,,, $[058]$ , $[059]$ ;,,5235, $[060]$ ;,,;,. [058] 1112:,,,5236,;,,,5232;,,;,. [059] 2166:,,6232,3232,;,6236,3236,2232;,,2236;,. [060] 2116:,,6235,3235,;,,,2235;,,;,.  $[061]$  1156:,,, $[062]$ , $[063]$ ;,,,;,,;,. [062] 1115:,,,5234,6234;,,,;,,;,. [063] 2133:,,,,;,3234,4234,;,,2234;,.  $[064]$  1244:, $[065]$ , $[068]$ , $[075]$ , $[085]$ ;, $[094]$ , $[100]$ , $[109]$ ;, $[121]$ , $[124]$ ; $[130]$ ,  $[065]$  1111:,,,, $[066]$ ;,,, $[067]$ ;,,;,.  $[066]$  1115:,,,4452,4462;,,,,,,,, [067] 1115:,,4451,4461,;,,,4416;,,4415;,.  $[068]$  1155:,, $[069]$ , $[070]$ , $[071]$ ;, $[072]$ , $[073]$ , $[074]$ ;,,2455;, [069] 1416:,4561,,,;,5461,,;,4516,;5416,. [070] 1416:,4661,4562,,;,6461,5462,;,4616,;6416,.

[071] 1622:,,2466,4436,;,2462,6462,;,,4662;,.

[022] 1116:,,3461,3441,;,,,;,,3416;,.

```
[073] 1415:,4651,4552,,;,6451,5452,;,4615,;6415,.
[074] 1652:,2465,,4435,;,2456,,;,6452,2452;4652,.
[075] 5562:2655,2656,[076],[077],;2556,[078],[079],[080];[081],[082],[083];[084],5562.
[076] 3456:4635,,6615,,;6435,4355,6651,;4356,,;3455,3456.
[077] 3435:,,,,6616;,4336,4636,;4335,,6436;3436,3435.
[078] 6151:,5615,2665,,;,6515,2652,2555;,5651,6652;6551,.
[079] 4536:3465,,,,;4365,5435,5616,2666;5436,,6516;4535,4536.
[080] 1314:,,3466,6661,;,,4366,;,,;,.
[081] 1515:,,5652,,;,,6552,;,,2565;,.
[082] 1116:,,,,2552;,,,2566;,,5516;,.
[083] 2515:,,5661,6662,;,5551,6561,2662;,,;5515,.
[084] 1622:,,5561,,;,2562,6562,5552;,,5662;,.
[085] 1355:,5536,[086],[087],;,[088],[089],[090];,[091],[092];[093],.
[086] 1566:,,,,;,5636,,;,6536,3536;3566,.
[087] 1133:,,,3666,;,,3636,6636;,,;,.
[088] 3516:,5635,,,;,6535,5535,;,3565,3535;3556,.
[089] 3356:,6635,,,;3635,3665,,;5336,5366,;3656,.
[090] 1333:,,,,;,,3366,6366;,3336,6336;,.
[091] 1156:,,5365,5335,;,,3655,3555;,,5356;,.
[092] 1665:,6356,3356,,;,,6335,3335;,6365,3365;,.
[093] 3116:,,6355,5355,;,,,3355;,,;,.
[094] 1115:,,[095],[096],[097];,,[098],[099];,,;,.
[095] 1411:,,,,;,,4541,;,,5441;,.
[096] 1464:4641,,4542,,;6441,4441,5442,;,,2454;,.
[097] 2416:,4642,,,;,6442,4442,;,2464,2442;2446,.
[098] 1411:,,,,;,,4514,;,,5414;,.
[099] 1416:,,,,;,4614,,2445;,6414,4414;,.
[100] 1455:[101],[102],[103],[104],;,[105],[106],[107];,4255,[108];
[101] 1112:, ., .5541:, ., .5514:, ., .[102] 1514:,5641,,,;,6541,5542,;,5614,;6514,.
[103] 2516:,5642,6641,,;,6542,6614,4534;,2564,2542;2546,.
[104] 2264:,6642,4346,,;2642,2646,4634,4334;4262,4266,4364;2664,.
[105] 1114:,,,2545,;,,,2554;,,;,.
[106] 2654:4265,,4345,,;4256,4252,5434,;2645,,4354;,2654.
[107] 3116:,,6434,4434,;,,3464,3434;,,3446;,.
[108] 1114:,,,3445,,,,,3454;,,,,
[109] 3455:5534,[110],[111],[112],[113];[114],[115],[116],[117];[118],[119],[120];,.
[110] 1634:,5346,,,;,5364,,;,6534,5334;5634,.
[111] 1343:,,6634,,;,6334,6364,;,,6346;,.
[112] 1112:,,,5266,;,,,5262;,,;,.
[113] 1222:,,,,;,,2266,6266;,2262,6262;,.
[114] 1114:,,,5345,;,,,5354;,,;,.
[115] 3534:,6345,,,;,6354,,;,3546,;3564,3534.
[116] 3346:,,,5265,5252;3634,3664,,5256;3364,3334,;3646,3346.
[117] 1656:,6265,2265,,;,,6252,2252;,6256,2256;,.
[118] 1114:,,,3545,;,,,3554;,,;,.
[119] 1146:,,3654,3354,;,,3645,3345;,,;,.
[120] 2116:,,6255,5255,;,,,,2255;,,;,.
[121] 1114:,,,[122],,,,,[123],,,,,.
```
[072] 1415:,4551,,,;,5451,,;,4515,;5415,.

```
17
```

```
[122] 1152:,,4245,4246,;,,,4242;,,;,.
[123] 1445:,4254,4264,,;,2544,2644,;,,2444;,.
[124] 1152:,,[125],[126],[127];,,[128],[129];,,;,.
[125] 2146:,5264,,,;,6245,5245,;,5246,2245;,.
[126] 2326:,,6264,3544,;,2264,6246,5344;,2246,;,.
[127] 3416:,6344,4344,,;,3644,3344,;,,3444;,.
[128] 2155:,,5242,,;,5254,6254,;,,2254;,.
[129] 1116:,,,6242,2242;,,,,,,,,
[130] 1115:,,,5244,[131];,,,,;,,;
[131] 2116:,,6244,4244,;,,,2244;,,;,.
[132] 1114:,,,[133],[142];,,,[147];,,;,
[133] 1455:,5546,[134],[135],;,[136],[137],[138];,[139],[140];[141],.
[134] 1566:,,,,;,5646,,;,6546,4546;4566,.
[135] 1144...4666...4646.6646...[136] 4516:,5645,,,;,6545,5545,;,4565,4545;4556,.
[137] 4456:,6645,,,;4645,4665,,;5446,5466,;4656,.
[138] 1444:,,,,;,,4466,6466;,4446,6446;,.
[139] 1156:,,5465,5445,;,,4655,4555;,,5456;,.
[140] 1665:,6456,4456,,,,,6445,4445;,6465,4465;,.
[141] 4116:,,6455,5455,;,,,4455;,,;,.
[142] 1155:,,5566,[143],6666;,,[144],[145];,,[146];
[143] 1511:,,,5666,;,,,,6566;,,;,.
[144] 1656:,6565,5565,,;,5665,,;,6556,5556;5656,.
[145] 1115:,,,6656,;,,,6665;,,,,,
[146] 1566:,6655,5655,,;,,6555,5555;,,;,.
[147] 1451:,,[148],[149],;,[150],[151];,[152];
[148] 4566:,5644,,,;5664,6544,5544,;6564,5564,4544;4564,.
[149] 1444:,,,,;,,4664,6664;,4644,6644;,.
[150] 4656:,5464,5444,,;,6554,5554,;6654,5654,4554;4654,.
[151] 1166:,,,6444,4444;,,6464,4464;,,;,.
[152] 4116:,,6454,5454,;,,,4454;,,;
[153] 1231:3112,,,,;1312,,,;2131,,;,1231.
[154] 1112;,[155],,;[158],[159],;[166],[167],[168];[175],
[155] 1145:,,[156],[157],;,,,,,,,,
[156] 1314:,3421,3521,,;,4321,5321,;,,;,.
[157] 2316:3621,3221,,,;6321,3321,,;,2321,;,.
[158] 1245:,2151,2161,,;,2141,,;,1251,1261;1241,.
[159] 1224:,2413,[160],[161],;,[162],[163],[164];,,[165];1234,.
[160] 2335:,,,3141,;,2513,2613,4131;,2313,2136;2135,.
[161] 3153:,,,,;,5131,6131,;,3131,3161;3151,.
[162] 1114:,,,,;,,4213,2213;,,2134;,.
[163] 3235:,,,1341,;,5213,6213,1431;,3213,;,.
[164] 1353:,,,,;,1531,1631,;,1331,1361;1351,.
[165] 1115:,,,,;,,,1236;,,1235;,.
[166] 1211:,,,,;,,,;2111,,;,1211.
[167] 1245:,2114,2116,3111,;,2115,,1311;,1214,1216;1215,.
[168] 1224:,[169],[170],[171],,,[172],[173],[174];,1232,1314;
[169] 1134:,,,,;,3142,,;,4132,2132;,.
[170] 3153:,,,,;,5132,6132,;,3132,3162;3152,.
```

```
[171] 1115:,,,,;,,,;,,3116;3115,.
```
[173] 1353:,,3114,,;,1532,1632,;,1332,1362;1352,.  $[174]$  1115:,,,,,,,,,,,,,1316;1315,.  $[175]$   $1145$ ;,,,,,, $[176]$ , $[177]$ ,,,,,, [176] 1214:,,,,;4112,5112,,;1412,1512,;,. [177] 1212:,,,,;,,,;2112,6112,;1612,1212. [178] 1114:,,[179],[182],[190];,[198],[202],[211];[221],[222],[225];[233],.  $[179]$  1115:,, $[180]$ , $[181]$ ,,,,,,,,,, [180] 1411:,,,,;,,4521,;,,5421;,. [181] 2416:4621,4221,,,;6421,4421,,;,2421,;,. [182] 1256:[183],[184],[185],[186],;,[187],[188],[189];,,4253;,.  $[183]$   $1511$ :,,,,,,,5621,,,,6521;, [184] 1522:,,,,;,2621,6621,;2521,5521,;,. [185] 1415:,,2543,2643,;,,4325,2463;,,3425;,. [186] 1343:,,3422,,;,2433,4322,;,,2443;2343,.  $[187]$  1115:,,5221,6221,;,,,,,,,, [188] 3263:,4326,,,;,3426,2453,2221;,6243,5243;4263,. [189] 2133:,,,,;,3243,4243,;,4233,2243;,. [190] 2553:5325,[191],[192],,;3525,[193],[194],;5253,[195],[196];[197],2553. [191] 3265:5326,5322,,,;6325,,,;3625,3325,;3225,. [192] 3266:,6322,,,;6326,3622,3322,;3626,3326,3222;3226,. [193] 1232:,2325,3526,,;,3522,5263,;,,5233;,. [194] 1336:,3263,6263,,;,6233,3233,2322;,,2326;,. [195] 1116:,,,6253,3253;,,,;,,;,. [196] 1266:,,2633,2333,;,2663,2363,2233;,,2263;,. [197] 1256:,2563,2533,,;,2653,2353,;,,2253;,.  $[198]$  1144:,,,,,, $[199]$ ,,, $[200]$ , $[201]$ ,,, [199] 1215:,4151,4161,,;,1451,1461,;,,;,. [200] 1211:,,,,;,,4141,;,,1441;,. [201] 1215:,5141,6141,,;,1541,1641,;,,;,. [202] 1245:4152,[203],[204],6161,;[205],[206],[207],1661;[208],[209],1346;[210],1245. [203] 1411:,,4162,,;,,4513,;,,5413;,. [204] 4366:,6413,3413,6151,5151;,4613,4413,5161;,4136,4313;,. [205] 1141:,,,,;,,1452,;,,5142;,. [206] 2116:,1462,,,;,6142,4142,4135;,,2142;2146,.  $[207]$  1255:,,,3146,;,,1561,1436;,1551,1651;,. [208] 1112:,,,,;,,2145,;,,1542;,. [209] 1216:,,,3145,;,1642,1442,1435;,,;,. [210] 1112:,,,,;,,1246,1345;,,1242;,. [211] 1335:3513,[212],[213],[214],;5313,[215],[216],[217];3135,[218],[219];[220],1335. [212] 1515:,,3156,,;,,5613,3613;,5513,6513;,. [213] 2256:,5162,3524,6613,;,6152,5152,3166;,2152,;2156,. [214] 1226:2162,6162,,,;,2166,3624,3424;,,3224;,. [215] 1165:,,6313,3313,;,5136,3136,;,,3155;3165,. [216] 1256:2165,,5324,3324,;1562,2155,6136,;1652,1552,;1252,1256. [217] 2126:1262,1662,,,;,1266,6324,4324;,,2324;,. [218] 1156:,,,,;,6135,5135,;,1536,;1356,. [219] 1136:,,,,;,,1265,1255;,1366,;1636,. [220] 1136:,,,,;,1365,1355,;,1635,1535;1336,.

[221] 1211:,,,,;,,,;,4111,;1411,.

[172] 1131:,,,,;,,1342,;,,1432;,.

 $[222]$  1111:,,,,,,,,,,,, $[223]$ ; $[224]$ ,. [223] 1215:,,,,;,,4116,;,4115,1416;1415,. [224] 1215:,,,,;,5111,6111,;,1511,1611;,. [225] 1215:,2154,[226],[227],;,5116,[228],[229];,[230],[231];[232],. [226] 1356:,5134,2164,2144,;,3154,,;,,;,. [227] 3146:,,,,;6134,4134,,;3164,3134,;3144,. [228] 1134:,,,,;,,6116,;,1354,;1534,. [229] 1346:,,,,;1634,1434,,;1364,1334,;1344,. [230] 1116:,,,,;,,,1254;,6115,5115;1516,. [231] 1116:,,,,;,,1264,1244;,,;1616,. [232] 1116:,,,,;,,,;,1615,1515;,.  $[233]$  1115:,,,,,,,,,,, $[234]$ , $[235]$ ;, [234] 1211:,,,,;,,5114,;,,1514;,. [235] 1216:,,,,;,6114,4114,;,1614,1414;,.  $[236]$  1124:,,, $[237]$ , $[244]$ ;,, $[250]$ , $[259]$ ;,, $[269]$ ;,. [237] 3455:5543,[238],[239],,;4553,[240],[241],;5453,[242],[243];3453,. [238] 4536:5643,5343,,,;6543,,,;4563,4543,;4533,. [239] 4636:,6343,,,;6643,4363,4343,;4663,4643,4333;4633,. [240] 3446:,4653,4353,,;,5463,5433,;,5443,3543;,. [241] 6436:,3643,3343,,;,4463,4443,;6463,6443,4433;6433,.  $[242]$  1116:,,,6453,4453;,,,,,,,, [243] 1136:,,3463,3443,;,,,3433;,,;,.  $[244]$  1351:,, $[245]$ , $[246]$ ,;,, $[247]$ , $[248]$ ;,, $[249]$ ;,. [245] 3566:,5633,,,;5663,6533,5533,;6563,5563,3533;3563,. [246] 1333:,,,,;,,3663,6663;,3633,6633;,. [247] 3656:,5363,5333,,;,6553,5553,;6653,5653,3553;3653,. [248] 1166:,,,6333,3333;,,6363,3363;,,;,. [249] 3116:,,6353,5353,;,,,3353;,,;,. [250] 1445:,4156,[251],[252],;,[253],[254],[255];4145,[256],[257];[258],1445. [251] 1116:,,,,4522;,,,4526;,,4166;,.  $[252]$  1166:,,, $4622, 4222$ ;,, $4626, 4226$ ;,,;,. [253] 1155:,,,,;,,5146,4146;,,4165;4155,. [254] 4265:5426,5422,6146,,;,4426,4422,;4625,4525,;4225,. [255] 1166:,,,6422,2422;,,6426,2426;,,;,. [256] 1156:,,,4425,;,6145,5145,;,1546,;1456,. [257] 2146:,6425,5425,,;,1466,2425,;,1646,;,. [258] 1146:,,,,;,1465,1455,;,1645,1545;1446,. [259] 1255:,[260],[261],[262],;,[263],[264],[265];,[266],[267];[268],. [260] 1112:,,,5526,;,,,5522;,,;,. [261] 1566:,,5622,,;,5626,6522,2522;5166,6526,2526;,. [262] 1222:,,,6166,;,,2626,6626;,2622,6622;,. [263] 2526:,,5165,,;,5625,5156,;,6525,5525;2525,. [264] 1661:,6156,,5226,5222;,6165,6625,2625;,1566,;,. [265] 1166:,,,6222,2222;,,6226,2226;,,;1666,. [266] 1156:,,,5225,;,1565,,;,6155,5155;1556,. [267] 1116:,,,6225,2225;,,1665,;,,1656;,.  $[268]$  1116:,,,,,,,,1655,1555;,,,,, [269] 1455:,[270],[271],[272],;5154,[273],[274],[275];1554,1654,[276];1454,. [270] 1116:,,,,5524;,,5164,5144;,,;,.

[271] 4562:5624,5224,6144,,;6524,2524,6164,4144;,4524,4164;,.

```
[272] 2616:,,6224,4224,;,6624,4624,2224;,,2624;,.
[273] 1156:,,,,;,1564,1544,;,6154,4154;,.
[274] 1141:,,,5424,;,,1664,;,,1644;,.
[275] 2116:,,6424,4424,;,,,2424;,,;,.
[276] 1116:,,,,,,,,1464,1444;,,,,,
[277] 1112:,,,,;,[278],,;,[279],;1132,.
[278] 1211:,,,,;,3121,,;,1321,;,.
[279] 1211:,,,,;,2113,,;,,;1213,.
[280] 1111:,,,,,,,,[281];,,[286];[293],.
[281] 1124:,,,,;,[282],[283],;,,[284];[285],.
[282] 1211:,,2143,,;,,,;,,1243;,.
[283] 1235:2153,2163,,,;,2133,,;1253,1263,;1233,.
[284] 1352:3125,3126,,,;,3122,,;1325,1326,;1322,.
[285] 1211:,,3124,,;,,1324,;,,;,.
[286] 1214:4121,[287],,,;[288],[289],[290],;,[291],[292];,.
[287] 2115:,,,,;5121,6121,,;,2121,;,.
[288] 1112:,,,,;,1421,,;,,;1142,.
[289] 1152:,,,,;1521,1621,4113,;,,;1162,1152.
[290] 3135:,,,,;,5113,6113,;,3113,1136;1135,.
[291] 1113:,,,,;,,1221,;,1134,;1413,.
[292] 1315:,,,,;,,,;1513,1613,;1313,.
[293] 1112:,,,,;,,,;,1131,;,1112.
[294] 1114:,,,[295],[298];,,[302],[307];1141,[316],[317];[321],1114.
[295] 1156:,,,[296],[297];,,,;,,;,.
[296] 1415:,,4523,4623,;,,5423,6423;,,;,.
[297] 2424:,,,,;,4223,4323,;,4423,3423;2423,.
[298] 1255:,5523,[299],[300],;,,5223,[301];,,;,.
[299] 2516:,5623,5323,,;,6523,3523,;,,2523;,.
[300] 2333:,,,,;,3623,6623,;3323,6323,2623;2323,.
[301] 2116:,,6223,3223,;,,,2223;,,;,.
[302] 1215:,,[303],[304],;,4125,[305],[306];,1425,;,.
[303] 1142:,,,,;,4126,4153,;,4122,5143;,.
[304] 3146:,,,,;4163,4133,,;6143,4143,;3143,.
[305] 1142:,,,,;,1426,1453,;,1422,1543;,.
[306] 1346:,,,,;1463,1433,,;1643,1443,;1343,.
[307] 1225:,,[308],[309],;5122,[310],[311],[312];[313],[314],1626;[315],1225.
[308] 3156:,,,,;5163,5133,,;6153,5153,;3153,.
[309] 1166:,,,,;,,6133,3133;,6163,3163;,.
[310] 1156:,,,,;,,6122,2122;,5126,2126;,.
[311] 1356:,,,,;1563,1533,6126,;1653,1553,;1353,.
[312] 1166:,,,,;,,1633,1333;,1663,1363;,.
[313] 1112:,,,,;,,2125,;,,1522;,.
[314] 1155:,,,,;,,1526,1622;,5125,6125;,.
[315] 1156:,,,,;,1625,1525,1222;,,1226;,.
[316] 1115:,,,,;,,,;1151,1161,1146;1145,.
[317] 1156:,,,,;,,[318],[319];1165,,;[320],1156.
[318] 1215:,5124,6124,,;,1524,1624,;,,;,.
[319] 1212:,2124,4124,,;,,1424,;,1224,;,.
[320] 1115:,,,,;,,,;,,1166;1155,.
[321] 1111:,,,,;,,,;,,[322];[323],1111.
```
- [322] 1145:,,,,;,,,;1154,1164,;1144,.
- [323] 1115:,,,,;,,,;,,;1116,1115.
- $[324]$   $1245:,$  $[325],$  $[326],$  $[327],$  $[328],$  $[329],$  $[1125],$  $[330],$
- [325] 1114:,,,,;,,4123,5123;,,;,.
- [326] 2116:,,,,;,6123,3123,;,,2123;,.
- [327] 1114:,,,,;,,1423,1523;,,;1124,.
- [328] 1162:,,,,;,1623,1323,;1126,1121,1153;1122,.
- [329] 1116:,,,,;,,,;,1163,1133;1113,.
- [330] 1111:,,,,;,,,1223;,,1143;,.

# 付録 B ソースコード

### B.1 プログラム 1

```
出題者の秘密のコードを推測とヒントを打ち込んでいくことで当てることのできるプログラムを作成した.このプ
ログラムでは初めに解答者は 4 章の表 1 にある「初めの推測」の中から自由に一つ目の推測をすることができ,その
推測とそれに対するヒントをプログラムに打ち込む.するとプログラムが動作しその推測によってテストパターンが
絞り込まれ,その絞り込まれたテストパターンが一覧となって出力される.その中から解答者は自由に推測し,その
推測とそれに対するヒントを書き込むと同様に絞り込まれたテストパターンが出力される.このようにして正答を導
き出すプログラムとなっている.
```

```
1 #define _CRT_SECURE_NO_WARNINGS
2 #inc lude <s t d i o . h>
3
4 #define CODELEN 4
5 #define DIGITS 6
6 #de f ine NUM CODES ( 6∗6∗6∗6 )
7 #define NUM_RESP ((CODELEN + 1)*(CODELEN + 1))
8
9 #define PROFLISTSIZE NUM_CODES
10
11 struct proflist {
12 int id;
13 int max;
14 int count [NUM_RESP];
15 } proflist [PROFLISTSIZE];
16 int num_prof;
17
18 char *strcode(char *str, int id)
19 {
20 for (int i = 0; i < CODELEN; i++, id /= DIGITS) {
21 str [CODELEN - 1 - i] = '1' + id \% DIGITS;22 }
23 return (str);
24 }
25
26 int response (char *code, char *test)
27 {
28 char cc [CODELEN], ct [CODELEN];
29 int bh = 0, wh = 0;
30
31 for (int i = 0; i < CODELEN; i++) {
32 if (code[i] == test[i]) {
33 bh++;
34 cc [i] = ct [i] = 1;35 }
36 e l s e {
37 cc [ i ] = ct [ i ] = 0;
```

```
38 }
\begin{array}{ccc} 39 & & & \} 40 & & & & \end{array}\int_{0}^{1} for (int i = 0; i < CODELEN; i++) {
41 if (cc[i]) continue;<br>42 for (int i = 0; i < 1)for (int j = 0; j < CODELEN; j++) {
43 if (ct [j]) continue;
44 if (code[i] == test[j]) {
45 wh++;
46 ct j = 1;
47 break ;
48 }
49 }
50 }
51 return (bh * (CODELEN + 1) + wh);
52 }
53
54 void
55 rgstprof(int k, int count [])
56 {
57 int i, j;
58 int max;
59 for (i = 0; i < \text{num\_prof}; i++) {
60 fo r ( j = 0 ; j < NUM RESP ; j++) {
61 <br>
if (count [j] != proflist [i].count [j]) break;<br>
\sqrt{\frac{1}{2}\sigma\epsilon(00)^2(440\pi\sigma\epsilon)}62 //までと(00)˜(44)のものと比較してちがうところがあればこの文を抜ける p r o f l i s t f o r
63 //次の段にどやっていくかわからない?
64 }
65 i f ( j == NUM RESP) break ; // 同じものが既にある
66 }
67 if (i < num_prof) return; // 同じものは登録しない
68
69 // 登録する
70 if (num\_prof == PROFLISTSIZE) {
71 printf ("[%d] \n", __LINE__);
72 return ;
73 }
74 proflist {\lceil num\_prof \rceil}. id = k;
75 max = 0;
76 j = 0;77 for ( i = 0; i < NUM_RESP; i++) {
78 // p r i n t f ("%d " , count [ i ] ) ;
79 proflist [num\_prof]. count [i] = count[i];
80 if ( proflist [ num_prof ]. count [i] > max } {
81 max = \text{profit}[\text{num\_prof}].\text{count}[i];82 j = i ;83 }
84 }
85 proflist [num\_prof]. max = max;
86 num prof++;87 // p r i n t f ("−> max:%d [%d ]\n" , max , j ) ;
88
89 return ;
90 }
91
92 void
93 makeproflist (int flag [])
94 {
95 char code [CODELEN + 1];
96 char test [CODELEN + 1];
97 int resp;
```

```
99 code [CODELEN] = '\0 ';<br>100 test [CODELEN] = '\0 ';
100 t est [CODELEN] = ' \ 0';<br>101 num_prof = 0;
        num\_prof = 0;
\frac{102}{103}for (int k = 0; k < NUM_CODES; k++) {
104 int count [NUM_RESP];
105 strcode (test, k);
106 //上に行ってに代入しテストk = 1が1111となるように数値を作るstrcode
107 for (int j = 0; j < NUM RESP; j++) {
108 \qquad \qquad \text{count} [j] = 0;109 //全てがゼロにリセットされる(00)˜(44)
110 }
111 for (int i = 0; i < NUM_CODES; i+1 {
112 if (\text{flag}[i] == 0) continue;
\verb+atrode+ (code , i);114 //上に行ってに代入しコード=1が1111となるように数値を作る strcodei
115 resp = response (code, test);
116 //上ので計算される responce
117 count [resp]++;118 //  (の数値が入ってくる r e tu rnのときは(00)が0になりr e tu rn counn tに1プラスされる{0}
119 }<br>120 f
            r g st p r o f (k, \text{ count});121 }
122 return ;
123 }
124
125 in t
126 flagselect (int flag [], int id, int resp)
127 {
128 char code [CODELEN];<br>129 char test [CODELEN]:
        char test [CODELEN];
130 int n = 0;
131
132 strcode (test, id);
133 for (\text{int} i = 0; i < NUM_CODES; i++){
134 if (\text{flag}[i] == 0) continue;
135 strcode (code, i);
136 if (response(code, test) != resp){
137 \int f \, \log |i| = 0;138 } else {
139 n++;
140 }
141 }
142 return (n);
143 }
144
145
146 in t
147 int2id (int i_test)
148 {
149 int id = 0;
150 int mul = 1;
151
152 for (int i = 0; i < CODELEN; i+1 {
153 id += ((i_test % 10) − 1) * mul;
154 i\_test /= 10;<br>
155 mul \approx DIGITSmul *= DIGITS;
156 }
157 return (id);
158 }
159
```

```
161 int2resp (int i_resp)
162 {
163 int resp;
164
165 resp = i-resp \% 10;
166 i_{\texttt{-}resp} /= 10;
167 resp += (i-resp \% 10) * (CODELEN + 1);
168 return ( resp );
169 }
170
171 in t
172 interact (int flag [])
173 {
174 int i_test, i_resp;
175 int n;
176
177 scanf (" \mathcal{A} \mathcal{A}", \& i_test, \& i_resp);
178 n = \text{flagselect}(\text{flag}, \text{int2id}(\text{i_test}), \text{int2resp}(\text{iresp}));179 printf ("残り%個ですd\n", n);
180 return (n);
181 }
182
183 void
184 printprof()
185 {
         char test [CODELEN + 1];
187
188 for (int i = 0; i < num_prof; i++) {
189 \begin{array}{lll} \text{strode}(\text{test}, \text{profit}[i].id); \\ \text{test [CODEEN]} = '\0 \end{array}190 t e s t [CODELEN] = \sqrt{0};
191 printf (\sqrt[6]{6}s(\%)d):", test, proflist [i].max);
192 for (int j = 0; j < NUM RESP; j++) {
193 int bh = j / (CODELEN + 1);
194 int wh = j % (CODELEN + 1);
195 printf (" \sim (%d\%) = %d", bh, wh, profit[i].count[j]);196 }
197 printf (\sqrt[n]{n});
198 }
199 return ;
200 }
201
202 in t
203 main ( )
204 {
205 int flag [NUM_CODES];
206 int n:
207
208 for (int i = 0; i < NUM_CODES; i++) {
209 flag[i] = 1;210 }
211 makeproflist (flag);
212 printprof();
213
214 while ((n = interact(flag)) > 1) {<br>215 makent of list (flag):
215 make proflist (flag);<br>216 printprof():
             printprof();
217 }
218 if (n = 0) {
219 printf ("該当するコードはありません\n");<br>220 } else {
         220 } e l s e {
```
**in t**

```
221 int i;<br>222 char c
            char \ code[CODELEN + 1];223 for (i = 0; i < NUM CODES; i + +){<br>224 if (f \log |i| == 1)hreak
                if (flag[i] == 1) break;225 }
226 strcode(code, i);
227 code [CODELEN] = '\0';
228 printf ("コード-%s _が特定されました \n", code);
229 }
230
231 return (0);
232 }
```
## B.2 プログラム 2

最悪手数と平均を出すプログラムを作成した.1112,1122,1123,1234 のどれか一つを最初の推測とした戦略の最悪手数とその平 均手数を導き出すことのできるプログラムである.

```
2 #include \langlestdio.h>
3 #inc lude <s t d l i b . h>
4
5 #define CODELEN 4
6 #define DIGITS 6
7 #define NUM_CODES (6*6*6*6)
8 #define NUM_RESP 14
9 //#d e f i n e MAXMEMORY 10000000 // and ro id max
10 #define MAXMEMORY 1000000
11
12 struct strategy_node {
13 int n_survivors;
14 int est_worst;
15 int est_average;
16 int n_options;
17 int finish;
18 struct search_node *p;
19 } ;
20
21 struct search_node {
22 int test_id;
23 struct strategy_node strategy [NUM_RESP];<br>24 }:
    24 } ;
25
26 int survivor [NUM_CODES];
27 int memory = 0;
28 int max_memory = 0;
29
30 void *realloc_s (void *__ptr, size_t __byte_count, int line)
31 {
32 void *{\bf p} = {\rm realloc} (-{\rm ptr}, {\rm -{\rm \bf 1} by te\_count});33 i f ( p == NULL) {
34 printf ("%d] out_of_memory\n", line);<br>35 exit (1);
            ext{ext}(1);36 }
37 return (p);
38 }
39
40 char ∗ s t r c o d e ( char ∗ s t r , in t i d )
41 {
42 fo r ( in t i = 0 ; i < CODELEN; i ++, i d /= DIGITS ) {
```

```
43 str [CODELEN − 1 − i ] = '1' + id % DIGITS;<br>44 }
44 }
        return(s tr);46 }
47
48 int response (char ∗code, char *test)
49 {
50 int cc [CODELEN], ct [CODELEN];
51 int bh = 0, wh = 0;
52
53 for (int i = 0; i < CODELEN; i++) {
54 if (code[i] = test[i]) {
55 bh++;
56 cc [i] = ct [i] = 1;57 }
58 e l s e {
59 cc [i] = ct [i] = 0;60 }
61 }
62 for (int i = 0; i < CODELEN; i++) {
63 i f ( c c [ i ] ) continue ;
64 fo r ( in t j = 0 ; j < CODELEN; j++) {
65 i f ( c t [ j ] ) continue ;
66 if (code[i] == test[j]) {<br>67 wh++:
                   wh++;68 ct [j] = 1;69 break ;
 70 }
71 }
72 }

74 }
75
76 int respindex (int resp)
77 {
78 static int index_table \begin{bmatrix} \end{bmatrix} = \begin{bmatrix} \end{bmatrix}79 \qquad 4, \quad 3, \quad 2, \quad 1, \quad 0,80 8, 7, 6, 5, −1,
 81 11, 10, 9, −1, −1,
 82 1 2 , −1, −1, −1, −1,
83 13, −1, −1, −1, −1, <sup>−1</sup>};<br>84 int index;
        int index;
85
86 i f ( r e s p > 24 | | r e s p < 0 ) {
87 \qquad \qquad \text{resp} \; = \; 2 \, 4 \, ;88 }
89 \qquad \qquad \text{index} = \text{index\_table} \left[ \text{resp} \right];90 i f ( ind e x < 0 ) {
91 printf ("[%d] program _error \n", __LINE__);
92 exit (1);
93 }
94 return (index);
95 }
96
97 int estimate average (int n)
98 {
        int log 14 = 0;
100
101 for (int i = 1; i < n; i *= 14) {
102 \log 14 + ;103 }
```

```
104 return (n * log14);
105 }
106
107 int<br>108 mal
    makeprof(int prof[NUM\_RESP], int test_id)109 {
110 char code [CODELEN];
111 char test [CODELEN];
112 int count = 0;
113
114 for (int i = 0; i < NUM RESP; i+1) {
115 \text{prof}[i] = 0;116 }
117 strcode (test, test_id);
118 for (int i = 0; i < NUM_CODES; i++) {
119 if (!survivor[i]) continue;
120 strcode (code, i);
121 prof [respindex (response (code, test))]++;
122 }
123 for (int i = 0; i < NUM RESP; i+1) {
124 if (\text{prof}[i] > 0) {<br>125 count++:
                 count++;126 }
\begin{array}{cc} 127 & & \text{ } \\ 128 & & \text{ } \mathbf{r} \end{array}return ( count);129 }
130
131 struct search_node *
132 searchprof(struct strategy_node *stgy, int prof [NUM_RESP])
133 {
        for (int i = 0; i < stgy ->n_options; i++) {
135 int j;
136 for (j = 0; j < NUM RESP; j++) {
137 i f ( p r o f [ j ] != stgy−>p [ i ] . s t r a t e g y [ j ] . n s u r v i v o r s ) break ;
138 }
139 i f ( j >= NUM RESP) {
140 return ( stgy−>p + i ) ;
141 }
142 }
143 return (NULL);
144 }
145
146 in t
147 addprof(struct strategy_node *stgy, int test_id, int prof[NUM_RESP])
148 {
149 // i f (memory >= MAXMEMORY){
150 // p r i n t f ("[%d ] ou t o f memory\n" , LINE ) ;
151 // exit (1);
152 // }
153 stgy->p = realloc_s (stgy->p, sizeof (struct search_node) * (stgy->n_options + 1), __LINE__);
154 i f (++memory > max memory ) {
155 max_memory = memory;
156 }
157 for (int i = 0; i < NUM_RESP; i++) {
158 stgy >p [stgy >n options ]. strategy [i]. n_survivors = prof [i];
159 stgy->p [stgy->n options].strategy [i].est_worst = prof [i];<br>160 stgy->n [stgy->n options].strategy [i].est_average = estima
            stgy ->p [stgy ->n_options]. strategy [i]. est_average = estimateaverage (prof [i]);
161 stgy ->p [stgy ->n_options ]. strategy [i]. n_options = 0;
162 stgy ->p [stgy ->n_options]. strategy [i]. finish = (prof [i] < 2) ? 1 : 0;
163 stgy<sup>-</sup>>p [stgy->n_options ]. strategy [i]. p = NULL;
164 }
```

```
165 stgy->p [ stgy ->n options ] . test_id = test_id;<br>166 stgy->n options ++;
166 stgy->n_options++;<br>167 return(stgy->n_opt)
         return(s \, t \, gy \rightarrow n \, \text{.} \text{options} );
168 }
169
170 void
171 printsearchnode (struct strategy_node *stgy)
172 {
173 for (int i = 0; i < stgy ->n_options; i++) {
174 printf ("%d:", stgy->p[i].test_id);
175 for (int j = 0; j < NUM RESP; j + j {
176 printf (" -%d", stgy ->p[i].strategy[j].n_survivors);
177 }
178 put char ('\n\langle n' \rangle;
179 }
180 printf ("%d_%d_%d\n", stgy->est_worst, stgy->est_average, stgy->n_options);
181 return ;
182 }
183
184 in t
185 makesearchnode (struct strategy_node *stgy)
186 {
187 int prof [NUM_RESP];
188
189 for (int i = 0; i < NUM CODES; i+1) {<br>190 if (makeprof(prof. i) < 2) contin
              if (makeprof(prof, i) < 2) continue;
191 if (searchprof(stgy, prof)) continue;
192 addprof(stgy, i, prof);
193 }
194 return ( stgy −>n_options );
195 }
196
197 in t
198 selectsurvivors (int test<sub>id</sub>, int respidx)
199 {
200 char code [CODELEN];
201 char test [CODELEN];
202 int n\_sur = 0;
203
204 strcode (test, test_id);<br>205 for (int i = 0; i < NUM
205 for (\text{int} i = 0; i < NUM CODES; i++) {<br>206 if (\text{lsurvivor[i]} continue:
             if (!\text{survivor[i]}) continue;
207 if (respindex (response (strcode (code, i), test)) == respidx) {
208 n = sur++;209 }
210 e l s e {
211 \text{survivor} \text{[i]} = 0;212 }
213 }
214 return ( n _sur );
215 }
216
217 int searchstgy (struct strategy_node *stgy);
218
219 in t
220 godownstairs (struct search_node *p)
221 {
222 int respidx = -1;
223 int max-wst = 0;
224 int max_avg = 0;
225 int wst, avg;
```

```
\frac{226}{227}227 for (int i = 0; i < NUM RESP; i+1) {<br>228 if (p \text{—} strategy [i]. finish = 1)
228 if (p->strategy[i].finish = 1) continue;<br>229 wst = n->strategy[i] est worst.
229 wst = p->strategy [i]. est_worst;<br>230 avg = p->strategy [i]. est_averag
                 avg = p->strategy [i]. est_average;
231 i f ( wst > max wst | | ( wst == max wst && avg > max avg ) ) {
232 max_wst = wst;
233 maxavg = avg;<br>234 respidx = i;
                       respidx = i;
235 }
236 }
237 if (respidx < 0) {
238 return (−1); // node completed
239 }
240 select survivors (p->test_id, respidx);<br>241 search stg (p->strategy + respidx):
            \text{searchstgy}(p→\text{strategy} + \text{respidx});242 return (0);
243 }
244
245 void
246 freestrategy (struct strategy_node *stgy, int except)
247 {
248 for (int i = 0; i < stgy->n_options; i++) {<br>249 if (i — except) continue:
249 if (i == except) continue;<br>250 for (int i = 0; i < NUM.RI)250 for \begin{cases} \nint j = 0; j < \text{NUMRESP}; j++) \n\end{cases}<br>
251 if \begin{cases} \nstrut s \cdot \text{if } s \cdot \text{if } s \cdot \text251 if (stgy->p[i].strategy[j].p) {<br>252 freestrategy (stgy->p[i] strategy
                             freestrategy (stgy->p[i]. strategy + j, -1);
253 }
254 }
255 }
            if (except < 0) {
257 f r e e ( stgy−>p ) ;
258 memory − stgy − >n_options;
259 stgy->n_options = 0;
260 stgy\rightarrowp = NULL;
261 }
262 return ;
263 }
264
265 in t
266 countworst (struct search_node *p)
267 {
268 int wst = 0;
269
270 for (int i = 0; i < NUM_RESP; i++) {
271 if (p−>strategy [i]. est_worst > wst) {
272 wst = p→>strategy [i]. est_worst;
273 }
274 }
275 return ( wst ) ;
276 }
277
278 in t
279 countaverage (struct search_node *p)
280 {
281 int avg = 0;
282
283 for (int i = 0; i < NUM_RESP; i++) {
284 avg += p->strategy [i]. est_average;
285 }
286 return ( avg ) ;
```

```
287 }
288
289 in t
290 determine (struct strategy_node *stgy, int sel)
291 {
292 freestrategy (stgy, sel);
293 stgy->p [0] = stgy->p [ s e l ];
294 stgy->p = realloc_s (stgy->p, sizeof (struct search_node), __LINE__);
295 memory − stgy − > n_options − 1;
296 stgy->est_worst = countworst (stgy->p) * NUM RESP;
297 stgy->est_average = countaverage (stgy->p) + stgy->n_survivors;
298 stgy->n-options = 1;
299 stgy ->finish = 1;
300 return ( stgy –> est_worst );
301 }
302
303 void
304 showstrategy (struct strategy_node *stgy)
305 {
306 char code [CODELEN + 1];
\frac{307}{308}\text{code} [CODELEN] = \prime \0 ';
309 strcode(code, stgy->p->test_id);
310 printf ("%s" , code);311 for (int i = 0; i < NUM RESP; i+1) {<br>312 if (stev->n->strategy[i], n survi
312 if (stgy->p->strategy [i]. n_survivors == 0) {<br>
\langle \text{quark} \rangle /nutchar('*').
                 313 // pu t cha r ( ' ∗ ' ) ;
314 }
315 else if (stgy->p->strategy [i]. n_survivors = 1) {
316 putchar ( ' * ');
317 }
318 e l s e {
319 showstrategy (stgy->p->strategy + i);
320 }
321 put char ( ( i < NUM RESP − 1) ? ', ' : ')');
322 }
323 return ;
324 }
325
326 in t
327 bestsearchnode (struct strategy_node *stgy)
328 {
329 int sel;
330
331 stgy->est_worst = (unsigned int)-1 > 1;
332 stgy->est_average = (unsigned int)-1 > 1;
333 for (int i = 0; i < stgy->n-options; i++) {
334 int wst = countworst (stgy-\gtp + i);
335 int avg = countaverage (stgy-\gtp + i);
336 i f ( wst < stgy−>e s t w o r s t | | ( wst == stgy−>e s t w o r s t && avg < stgy−>e s t a v e r a g e ) ) {
337 stgy\rightarrowest_worst = wst;
338 stgy→est_average = avg;
339 s e l = i ;
340 }
341 }
342 stgy->est_worst *= NUM_RESP;<br>343 stgy->est_average += stgy->n
        343 stgy->est_average += stgy->n_survivors;
344 return ( sel );
345 }
346
347 in t
```

```
348 searchstgy (struct strategy_node *stgy)
349 {<br>350int sel;
\frac{351}{352}\textbf{if} \text{ (stgy}\rightarrow n\text{-} \text{options} == 0)353 makesearchnode (stgy);
354 bestsearchnode (stgy);
355 return ( stgy –> est_worst );
356 }
357
358 sel = bestsearchnode (stgy);
359 if (godownstairs (stgy->p + sel) < 0) {
360 printf ("mem: %d_{\rightarrow}", memory);
361 determine (stgy, sel);<br>362 showstrategy (stgy):
362 showstrategy (stgy);<br>363 putchar ' \n\lambda):
             put char ('\n');
364 }
365 e l s e {
366 bestsearchnode (stgy);
367 }
368 return ( stgy –> est_worst );
369 }
370
371 in t
372 optimalstrategy (struct strategy_node *stgy)
373 {
         int target [NUM_CODES];
375
376 for (int i = 0; i < NUM_CODES; i++) {
377 \qquad \qquad \text{target} \text{[i]} = \text{survivor} \text{[i]};
378 }
379 while (stgy->finish == 0) {
380 //printf("[%d]\n", __LINE__);
381 fo r ( in t i = 0 ; i < NUM CODES ; i++) {
382 survivor [i] = target [i];
383 }
384 searchstgy (stgy);
385 }
386 return (0);
387 }
388
    389 in t
390 main ( )
391 {
392 struct strategy_node stgy;
393
394 for (int i = 0; i < NUM_CODES; i++) {
395 survivor [i] = 1;
396 }
\frac{397}{398}\frac{1}{\sqrt{2}} stgy. n_survivors = selectsurvivors (7, 4);
399 stgy. n-survivors = NUM_CODES;
400 stgy.est_worst = stgy.n_survivors;
401 stgy. est_average = estimateaverage (stgy. n_survivors);
402 stgy. n_options = 0;
403 s t g y . f i n i s h = 0 ;
         stgy.p = NULL;405
406 makesearchnode (\&stgy);<br>407 determine (\&stgy, 2);
         determine(kstgy, 2);408 stgy.finish = 0;
```

```
\frac{409}{410}410 for (int i = 0; i < NUM_CODES; i++) {<br>411 survivor [i] = 1;
              \text{survivor} \; [i] = 1;412 }
413
414 optimal strategy (\&stgy);
\begin{array}{c} 415 \\ 416 \end{array}416 printf ("[%d]mem:%d_worst:log_14(%d)_avg:%f\n", __LINE__,<br>417 memory, stgy.est_worst, (double)stgy.est_average / s
                   memory, stgy est_worst, (double) stgy est_average / stgy n_survivors);
418 \qquad \qquad show strategy (ks t gy);\begin{array}{c} 419 \\ 420 \end{array}420 f r e e s t r a t e g y (& stgy , −1) ;
421 p r i n t f ( "\nmem:%d max:%dMB\n" , memory , ( in t ) ( ( max memory ∗ s i z e o f ( s t ruc t s e a r c h n o d e ) ) >> 2 0 ) ) ;
\begin{array}{c} 422 \\ 423 \end{array}423 puts ("Ok");<br>424 return (0);
              return (0);
425 }
```